# **Privacy Browser - Feature #124**

# **Create a dark theme option**

04/22/2017 01:32 PM - Soren Stoutner

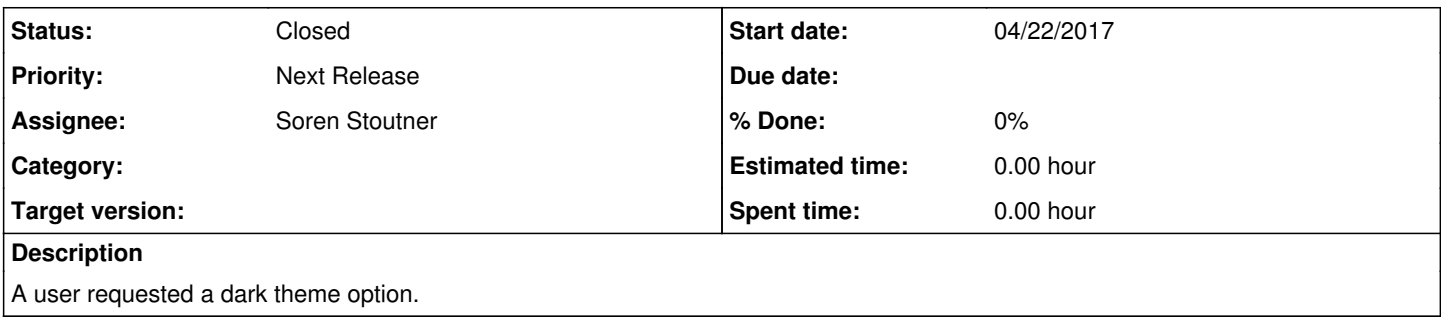

## **History**

## **#1 - 04/22/2017 10:48 PM - Soren Stoutner**

I have been told that Slide for Reddit is a good example of how a dark theme should be done. <https://github.com/ccrama/Slide>Part of the purpose of a dark theme is to have complete blacks, which on AMOLED screen consume no energy.

# **#2 - 05/23/2017 04:34 PM - Soren Stoutner**

*- Priority changed from 2 to 3*

### **#3 - 06/09/2017 12:23 PM - Brian Toole**

One question for clarification on this - by dark theme, are you talking about just modifying the elements of the browser to have a dark theme, or are you talking about more of a traditional "night mode" for website rendering? A dark theme is great, but it's even better if it includes modifying the websites to display with inverted/dark color themes (black page with white text, etc).

Two examples of browsers that currently do this pretty well are Lightning Browser and Peregrine Browser. Lightning has been around longer, and has a more uniform inverted color scheme, but it does have a few quirks such as inverting images and videos, as well. Normally, the images correct themselves after a page fully loads, but videos remain with their inverted colors, which can cause some very funky looking videos. Alternatively, Peregrine Browser does not have that inverted image problem, however with that implementation, the rendering of the night mode happens after the loading of the page, which can sometimes lead to a brief flash of "normal" page rendering before switching to the night mode rendering.

I definitely think a night mode should be high on the list as far as new features go, though, as for many of us, it's much easier on the eyes.

#### **#4 - 06/09/2017 12:44 PM - Soren Stoutner**

This feature request is simply to create a dark app theme. It is will not change the colors of webpages inside the WebView (ie night mode).

I have created a separate feature request for night mode rendering. <https://redmine.stoutner.com/issues/145>

## **#5 - 06/21/2017 04:58 PM - Soren Stoutner**

#### *- Status changed from New to Closed*

Implemented in [https://git.stoutner.com/?p=PrivacyBrowser.git;a=commitdiff;h=da739b88f33f5a08af5c9c05faa9b68c8bd623b8.](https://git.stoutner.com/?p=PrivacyBrowser.git;a=commitdiff;h=da739b88f33f5a08af5c9c05faa9b68c8bd623b8)

#### **#6 - 02/23/2018 12:37 PM - Soren Stoutner**

*- Priority changed from 3 to Next Release*